## Andrea ROCCI, Alexandre DUCHÊNE. Aleksandra GNACH & Daniel STOTZ (Eds)

· Sociétés en mutation: les défis méthodologiques de la linguistique appliquée Actes du colloque VALS-ASLA 2008 (Lugano, 7-9 février 2008) pulletin va numéro

**Bulletin suisse** de linguistique appliquée printemps 2010

Vereinigung für angewandte<br>Linguistik in der Schweiz Associaziun svizra da linguistica applitgada

Association suisse de linguistique appliquée Associazione svizzera

di linguistica applicata

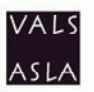

# **Le code-switching comme ressource stratégique pour la gestion de l'interaction multilingue: coordination et leadership dans un groupe de travail**

## **Jérôme JACQUIN & Jeanne PANTET**

Université de Lausanne, Section de linguistique, Bureau 4071, Bâtiment Anthropole, Quartier-Dorigny, CH-1015 Lausanne  $i$ erome.jacquin@unil.ch & ieanne.pantet@unil.ch

In this article, we analyze a multilingual interaction in a students' working group and hypothesize a correlation between management of languages in interaction and leadership. We consider Codeswitching as one of the most relevant observables in multilingual interaction and attempt to analyze how it is used by speakers. After a brief presentation of three theoretical and analytical conceptions of Code-switching in interaction (Auer, Mondada & Myers-Scotton), we define Code-switching as an interactional, strategical, multilingual resource exploited by speakers to achieve various interactional and non interactional goals. We then show in two CA-like analysis how multilingual strategical resources occur in the interactional practices of the analyzed working group, and how they are exploited by speakers in order to organize interaction, work, tasks, and to construct one's leadership. We also consider the metadiscourses of the students about their own practices and multilingualism in general, in order to confront them to their actual multilingual practices. We draw the hypothesis that discrepancies observed between metadiscourses and practices can be explained through the development of (meta)discourses showing a unilingual conception in describing multilingual practices.

## **Key words:**

Multilingual setting, interactional strategies, leadership in interaction, code-switching, conceptions of multilingualism

Notre contribution s'inscrit dans le cadre du proiet de recherche DYLAN (DYnamiques des LANgues et gestion de la diversité)<sup>1</sup> réunissant dix-neuf pour le développement de la connaissance et de l'économie" (www.dylanprojet.org). L'équipe de l'Université de Lausanne<sup>2</sup> a pour tâche d'analyser les équipes issues de douze pays européens et ayant pour but d' "identifier les conditions dans lesquelles la diversité linguistique de l'Europe est un atout pratiques multilingues<sup>3</sup> dans l'enseignement tertiaire afin de comprendre les

<sup>1</sup> DYLAN est un projet intégré (Contrat N° 028702) financé par le 6<sup>ème</sup> Programme Cadre de l'Union européenne.

<sup>&</sup>lt;sup>2</sup> Les auteurs tiennent à remercier l'ensemble de l'équipe pour leur contribution à cette analyse et en particulier Gabriela Steffen.

 $\overline{a}$ Dans l'ensemble de ce texte, la distinction "unilingue / multilingue" sera utilisée pour qualifier les discours, les interactions et les activités conduites en une langue / en plus d'une langue, tandis que la distinction "monolinque / plurilinque" sera réservée pour qualifier les compétences individuelles des participants.

effets du multilinguisme sur les processus de construction, de transmission et de mise en œuvre des connaissances (effets cognitifs et stratégiques). Nous étudions également l'articulation entre ces pratiques, les représentations des acteurs impliqués (que nous traiterons ici comme des "métadiscours" sur les pratiques, sur le plurilinguisme et sur la diversité linguistique) et les politiques linguistiques des institutions concernées. La majeure partie de nos analyses se focalisent sur les effets du Code-Switching (désormais CS), c'est-à-dire les effets des alternances de langues dans l'interaction. Si ce focus n'est en soi pas nouveau, son intérêt est renouvelé par la présence toujours plus grande et plus variée de situations multilingues nouvelles dans les activités universitaires quotidiennes: le développement d'observables adaptés à ces nouvelles pratiques et à leurs enjeux sociaux constitue un premier pas vers leur prise en compte par les acteurs institutionnels qui y sont confrontés.

Après une brève présentation du CS en tant que ressource-stratégique-pourl'interaction, nous analyserons deux extraits d'une séance de travail d'un groupe d'étudiants de l'Ecole Polytechnique Fédérale de Lausanne (EPFL). Ces analyses permettront dans un premier temps de rendre compte d'une exploitation stratégique du CS et dans un deuxième temps d'interroger l'articulation entre ces pratiques multilingues et les métadiscours que les participants produisent à propos de la gestion de leur interaction. Nous conclurons notre propos par le développement de quelques perspectives.

## $1<sup>1</sup>$ Code-switching: de ses effets sur la machinerie interactionnelle à son exploitation stratégique

Si la littérature consacrée au CS est vaste, nous approchons le phénomène par l'articulation de trois perspectives, représentées par Auer (1998 et 2000), Mondada (2007) et Myers-Scotton (1993 et 2001).

Se réclamant de l'analyse conversationnelle appliquée aux pratiques multilingues, les travaux de Auer proposent une approche du CS basée sur l'observation de ses effets sur l'interaction. L'auteur définit le CS comme "a language alternation [...] connected [...] to a particular point in conversation [which] provid[es] cues for the organization of the ongoing interaction (i.e. is discourse-related), or about attributes of the speaker (i.e. is participantrelated)" (2000: 170). La distinction qu'opère Auer entre participant- et discourse-related CS est pertinente en ce qu'elle constitue une clé d'interprétation pour les participants: si un CS participant-related, lié aux compétences du locuteur, n'annonce pas de changements d'orientation de l'interaction, le CS discourse-related peut en revanche accomplir ou marquer l'accomplissement d'un changement de topic, d'activité (sequential contrast) ou de cadre participatif (participant constellation, désormais CP<sup>4</sup>). Ces outils analytiques seront réinvestis dans notre analyse, en soulignant néanmoins qu'ils ne sont pas suffisants pour rendre compte de l'exploitation stratégique du CS.

Élargissant la conception du CS proposée par Auer. Mondada propose de le définir comme "une ressource mobilisée par les participants de manière contingente, localement située, sensible à l'organisation séquentielle de l'interaction en cours" (2007: 168). Cette approche du CS comme ressource pour l'interaction et l'organisation séquentielle des activités ne permet pourtant pas encore de caractériser sa dimension stratégique.

Myers-Scotton, dont les dernières analyses se fondent avant tout sur les compétences cognitives de tout participant impliqué dans une interaction, considère le CS comme une ressource exploitable dans l'interaction pour atteindre des objectifs de manière rationnelle et calculée. Le CS est ainsi considéré dans sa dimension stratégique, c'est-à-dire en tant qu'outil interactionnel disponible pour accomplir un certain but ("goal-directed") et témoignant d'enjeux de pouvoir:

"We arque here for a model based on assumptions of preferences and intentions. operating on perceived opportunities. The claim developed here is that the engine driving linguistic code choices is rationality, a mechanism universally available to humans. Speakers are rational in the sense that their choices depend largely on assessments of possible options in terms of a cost-benefit analysis that takes account of their own subjective motivations and their objective opportunities". (Myers-Scotton & Bolonyai, 2001: 5)

Si elle souligne l'apport essentiel de l'approche conversationnaliste pour l'étude du CS - dans le sens d'une analyse fine des activités multilingues émergeant des séquences interactionnelles - Myers-Scotton déplore un certain réductionnisme dans la prise en compte des phénomènes sociaux larges et des motivations des participants. L'approche de Myers-Scotton, du fait qu'elle pose la rationalité comme moteur des choix des participants et le CS comme activité liée à l'accomplissement d'un but (interactionnel ou non), est opératoire pour notre analyse du CS comme stratégie interactionnelle.

Nous situant à un point de rencontre entre ces différentes perspectives, nous observons ce que permet le CS en termes d'effets sur la gestion de l'interaction (changements de topic, d'activité, de cadre participatif), et par conséquent sur l'organisation du travail de groupe. Nous le considérons ainsi

 $\overline{4}$ La notion de cadre participatif renvoie au dispositif de participation des interlocuteurs à une interaction, tant au niveau de la production que de la réception. Produire un CS peut provoquer un changement de CP dans le sens où certaines personnes impliquées dans l'interaction pourraient se voir, de par leurs compétences mono/plurilingues, inclues ou exclues de la production ou de la réception (cf. Fig. 2).

comme une ressource stratégique interactionnelle multilingue, "goal-directed", affectant des mécanismes dépassant la séquentialité de la conversation mais se développant en son sein. Nous faisons l'hypothèse que ces stratégies interactionnelles multilingues, exploitables par un ou plusieurs participant(s) engagé(s) dans l'interaction, peuvent influer sur l'organisation et la coordination du travail de groupe ainsi que sur la répartition des rôles et des tâches au sein du groupe, ou, en d'autres termes, contribuer à la mise en place d'un leadership. Dans ce sens, les analyses que nous proposons dépassent une conception typologique du CS (Auer) ainsi que son identification comme ressource faisant partie du répertoire plurilingue (Mondada); tout en maintenant la dimension "goal-directed" de Myers-Scotton, nous entendons montrer avec précision ce que permet l'alternance non seulement en termes de stratégie individuelle mais aussi en termes de coopération et d'organisation générale de l'interaction.

#### $2.$ Compétences plurilingues et setting multilingue

Notre terrain d'analyse est un groupe de travail de quatre étudiants de l'EPFL (Ecole Polytechnique Fédérale de Lausanne) engagés dans un programme de Master en Génie des Matériaux. Le projet se déroule durant la quatrième année d'étude et concerne la réalisation de tests de résistance sur différents emballages de lait.

Les participants se rencontrent lors de séances dont nous avons pu enregistrer quelques extraits et qui servent plusieurs objectifs: la présentation des résultats des tests individuels, les discussions autour des problèmes techniques et scientifiques ainsi que la coordination et l'organisation des tâches.

Les compétences plurilingues des participants se distribuent comme suit (pour des raisons de lisibilité, nous soulignons les langues partagées par au moins deux participants):

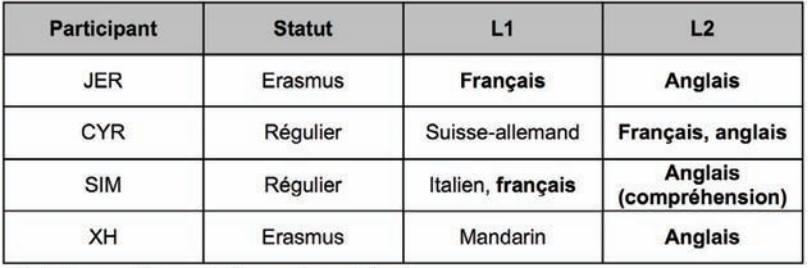

Fig. 1 Les compétences plurilingues des participants

Aucune langue ne rassemblant l'ensemble des participants, c'est-à-dire étant partagée de manière à assurer à elle seule la compréhension et la production

de chacun des participants, ceux-ci doivent recourir à deux langues dans leurs réunions, soit le français (FR) et l'anglais (ANGL), qui impliquent par conséquent des CP différents:

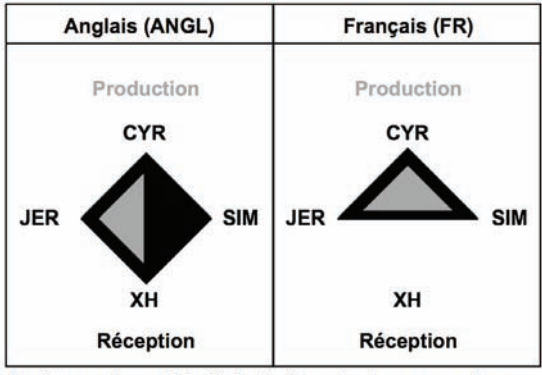

Fig. 2 Les cadres participatifs impliqués par les langues en présence partagées par au moins deux participants

Si l'utilisation de l'ANGL permet la compréhension de tous les participants, la participation active de SIM n'est en revanche pas possible: il doit effectuer un CS vers le FR s'il désire intervenir verbalement. L'utilisation du FR, si elle garantit la compréhension et la production de JER, CYR et SIM, exclut par contre XH qui ne peut ni comprendre ni intervenir<sup>5</sup>. Ce setting multilingue particulier implique donc que les passages d'une langue à l'autre auront pour conséquences l'inclusion ou l'exclusion d'un participant<sup>6</sup>.

L'analyse portera sur deux séquences<sup>7</sup> issues de la même réunion. Nous observerons tout d'abord les stratégies interactionnelles multilingues présentes

<sup>5</sup> Nous avons été tentés par l'utilisation des lettres X et Y pour désigner les deux langues, ceci afin d'insister sur le fait que ce ne sont pas ces langues qui importent, mais seulement la manière, ici asymétrique, dont elles sont partagées et ce que cette asymétrie permet en termes de stratégies. Pour des raisons de lisibilité, nous avons finalement conservé les signes habituels. Néanmoins, derrière des propositions comme "L'ANGL permet à CYR de..." il faudra comprendre "l'utilisation de l'ANGL, et donc du CP qu'il implique, permet, dans cette situation multilingue particulière, d'accomplir...".

 $6$ Notons ici que les notions d'inclusion et d'exclusion, telles qu'elles sont utilisées dans ce texte, ne doivent pas être confondues avec celles d'"in-/out-group" ou de "we-/they-code" développées par Gumperz (1982): ces dernières décrivent des phénomènes sociaux plus larges que ceux que nous observons dans notre terrain de recherche et servent à une compréhension globale d'une société diglossique. Ce qui nous importe n'est pas tant l'anglais, le français ou les valeurs qui y sont associées, mais la marge que permet, en termes de stratégies, un setting multilingue asymétrique (cf. note précédente). Les généralisations ne pourront donc concerner que celle-ci.

 $\overline{z}$ Un enregistrement audio et vidéo a été réalisé. Si l'orientation des corps, les gestes, les regards et les mouvements de la tête ont été pris en compte pour étudier la gestion des CP, nous

dans ces deux séquences; dans la seconde séquence, nous traiterons aussi des discours réflexifs que les participants produisent sur leurs propres pratiques multilingues, ainsi que sur le plurilinguisme en général.

#### $3<sub>l</sub>$ "This is fix now"

Nous segmentons l'analyse de l'extrait en quatre parties afin de garantir une plus grande lisibilité et rendre compte des différentes phases d'exploitation des stratégies multilingues et de mise en place du leadership dans cette interaction (cf. conventions de transcription à la fin du texte).

#### $3.1$ Première partie: première tentative d'utilisation d'une stratégie multilingue (1-12)

Extrait 1. Partie 1

```
1 JER et::: (...) comme ca c'est différent donc fais cette comparaison LA
\mathcal{L}moi ch'pense qu'on peut'pff
\mathcal{L}(0.6)4 CYR SO what I [wanted to say with the = with] the old sponge = avec le
5 -vieux:::: ép euh:::
6 JER
                [ah=ouais=ouais=ouais&
7 SIM
                                       688:1
\mathsf{R}(0.5)° (∪...)<br>9 JER éponge\&
10 CYR &eponge\ s::: it was euhm c'était juste euhm (.) s'il faut
11 reproduire [des échan]tillons parsk'on a pas encore tous les tests\&
12 SIM
                   [ouais ouais]
```
Cette première partie peut s'appréhender en deux phases distinctes. La première, dont nous n'avons conservé que le dernier tour (1-2), consiste en une longue séquence en FR durant laguelle SIM et JER négocient la coordination de leur travail. Nous appelons le topic concerné par cette activité "topic 1" (quels tests faire à quel moment).

La seconde phase commence avec une intervention de CYR en ANGL (4). Choisissant un moment de pause (0.6 s.) dans le déroulement du topic 1, CYR prend son tour et introduit son topic. Nous nommons ce dernier "topic zéro", le participant indiquant par le biais d'un introducteur métalinguistique ("SO what I wanted to say") qu'il a déjà tenté de l'introduire auparavant. Ce faisant, CYR opère simultanément une double rupture: une rupture de topic et une rupture de langue. Au fil de cette seconde phase, le long tour de parole de CYR prend

limitons ici la prise en compte de la multimodalité aux faits les plus saillants et congruents à notre objet: les stratégies interactionnelles multilingues.

des orientations diverses, hétérogénéité témoignant de la gestion complexe des cadres participatifs impliqués par les langues en présence (cf. plus haut): se tournant vers SIM<sup>8</sup>, le participant débute dans un premier temps une traduction en FR (4-5), bénéficie de la collaboration de JER (9-10), continue ensuite en ANGL (10) et revient finalement au FR (10-11).

On note ainsi qu'à la fin de son tour complexe. CYR n'a maintenu que la rupture topicale. l'ANGL avant été abandonné au profit du FR. Malgré ce choix. le topic zéro n'a pas encore accédé à un véritable statut de topic interactionnel puisqu'il n'a pas été ratifié par les autres interactants. SIM prend en effet son tour, facilité par le CP FR dans lequel CYR s'exprimait à ce moment et qui lui permet ainsi d'intervenir sans imposer de CS (cf. Fig. 2). S'adressant alors à  $JER<sup>9</sup>$ . SIM maintient leur topic 1 (13).

## $3.2$ Deuxième partie: échec de la stratégie et reprise de l'activité antérieure (13-35)

Extrait 1, Partie 2

13 SIM &mais ici=dans=dans le cas ici toi = toi tu veux ca non/ (...) toi=toi 14 tu veux cinq pourcents une heure mais avec heu: pilot-line 15 JER &non=non non  $16$  $(1.1)$ 17 JER j'pense pas si t'as tout fait avec le:s spin coating/ continue\  $18$  $(0.9)$ 19 CYR non [mais attends XXXXXXXXXXXXXXXXXXX 20 SIM [non mais lui il veut paragonner [le truc à lui] 21 JER [XXXXXXXXXXXXX] oui=oui ah=ouais=ouais c'est vrai ouais&  $22$ 23 XH &hmhm/ 24 JER ben toute façon on a pas le choix/& 25 SIM &ouais lui lui [lui il s']en fait rien du cinq pour cent une heure  $\frac{26}{27}$  JER (..) spin coating& [ah=ouais] 28 CYR &XXX non/ 29 SIM ca=ca sert à [rien  $30$  JER [XXX [XXXXXXXXXXXX] 31 CYR [NON mais je]=je réfléchis juste (.) si tu dois pas 32 faire ça parce que \*JER\*  $1^{1}$ a déjà fait (..) peut-être j'peu:::x (.)<br>33 là on peut [sauver] du travail (.) peut-être là on peut sauver du & 34 JER  $[hm=hm]$ 35 JER &si moi j'te file des échantillons=heu: &

Facilité par le CP FR, SIM a donc coupé la parole à CYR. En maintenant le topic 1, il traite en outre le topic zéro de CYR comme non pertinent à ce moment de l'interaction, dynamique ratifiée par JER en 15.

<sup>8</sup> Cf. note 7.

 $\mathbf{Q}$ Cf. note 7.

Dans cette deuxième partie, poursuivie en FR et excluant donc XH de toute participation active ou passive, émerge un problème dans la coordination des tests, qui se poursuit par la négociation d'un désaccord entre JER et SIM (23-33).

Après plusieurs tentatives infructueuses de prise de tour (19; 28), CYR propose une solution au problème (31-33), tentant ainsi de s'extraire du topic 1 et de l'activité de négociation qui occupe JER et SIM. Tout en rendant accountable sa participation au topic 1. CYR tente donc un premier pas pour le suspendre. Si JER relance néanmoins le topic 1 (34-35). CYR l'interrompt par un floor holder violent ("&ATTENDS"), se procurant ainsi un espace de parole  $-$  les 2.0 s, de pause qui suivent sont en ce sens significatives  $-$  qu'il va conserver jusqu'à la fin de l'extrait et qu'il va exploiter de facon stratégique par le biais d'une gestion complexe des changements de langues et CPs impliqués.

### $3.3$ Troisième partie: deuxième tentative d'utilisation d'une stratégie multilingue (36-48)

Extrait 1. Partie 3

36 CYR &ATTENDS\ 37  $(2.0)$ 38 CYR donc je voulais juste vous mentionner s'il faut reproduire quelque 39 chose& 40 SIM &c'est avec la vieille 41 CYR &I just wanted to mention\ if we have to reproduce san=samples (.) 42 XH &hum=hum hum& 43 CYR &cause we don't have enough samples to test/ [(...)] conditions are  $44$ old sponge, five pour cent silan one hour retreatment& 45 XH [hum=hum] 46 XH &hum=hum hum=hum 47  $(1.0)$ 48 CYR that th=th=this is fix now\

CYR produit une action complexe: tout en maintenant le CP FR, il réintroduit son topic zéro et produit un changement d'activité, passant d'une négociation (13-35) à l'imposition progressive d'une décision. CYR est alors tourné vers SIM<sup>10</sup> qui par un énoncé collaboratif (40) confirme la validité et la pertinence du topic zéro. À ce stade, CYR a donc provoqué un changement tant d'activité que de topic, mais dans le cadre réceptif restreint du FR.

C'est ici qu'intervient la stratégie multilingue: par la réactivation de son énoncé en ANGL (41) et l'orientation vers  $XH<sup>17</sup>$  qui ratifie à de multiples reprises le

<sup>10</sup> Cf. note 7.

 $11$ Cf. note 7.

topic et l'activité proposés (42; 45-46), CYR donne à la production de sa décision l'assise d'une réception complète par tous les participants. Finalement, CYR conclut et explicite le mouvement ("this is fix now", 48).

CYR a donc produit la stratégie inverse de celle identifiée dans la première partie de cette séquence et dont nous avions constaté l'échec: CYR part du cadre restreint du FR pour finalement exploiter le cadre élargi de l'ANGL, permettant une réception par tous les participants, mais empêchant SIM d'intervenir sans provoquer de CS.

Dès lors, aucun participant ne conteste le floor et la pertinence du topic de CYR. En ce sens et à ce moment de l'interaction, CYR s'est donc imposé et se trouve ratifié comme leader grâce à la combinaison de plusieurs stratégies interactionnelles et multilingues.

### $34$ Quatrième partie: réussite de la stratégie et poursuite de l'activité  $(48-58)$

Extrait 1, Partie 4

49 CYR (...) for the rest  $50(1.5)$ 51 CYR if you [for the] samples I=I have to give you now/ (..) not for your 52  $own(.,)$  experience  $\&$ 53 XH  $[heu:]:$ &hmm hmm/ 54 CYR &but I think you wanna test also different solutions and something 55 - 5 like that\ 56 XH YEAH 57 CYR SO for the followi=this is just for the following examples I=I'm 58 saying you now\

La quatrième partie nous permet d'illustrer l'implication séquentielle directe de la stratégie produite par CYR. Ce participant a acquis durablement le floor, continuant son intervention en ANGL tout en se donnant XH comme partenaire de ratification de ses décisions (49-58).

De plus, CYR poursuit son activité de leader pendant les dix minutes suivantes, réalisant plusieurs changements de topic, au point d'élargir la coordination aux tâches de tous les participants, essentiellement autour de la question de la comparabilité des tests, soit du topic que s'étaient attribué SIM et JFR

#### $3.5$ En résumé

Dans un premier temps, CYR introduit un topic concurrentiel à celui que géraient SIM et JER en FR (4). Le faisant en ANGL, il provoque ainsi une double rupture (topic et langue). Cependant, navigant à travers le jeu complexe des CPs impliqués par les langues, CYR finit par abandonner la rupture de langue en revenant au FR (5-11). SIM, profitant alors de pouvoir intervenir sans devoir imposer un CS, maintient son topic en résistant à celui que CYR a proposé (12-14). Ce dernier, laissant la négociation durer un certain temps (15-30), produit alors la stratégie inverse de son essai précédent en réalisant des ruptures progressives:

- En s'impliquant dans le topic 1, il acquiert le floor dans le cadre de  $\left( \begin{matrix} 1 \end{matrix} \right)$ réception restreint du FR (31-36).
- $2)$ il provoque ensuite une première rupture en introduisant à nouveau son topic zéro (38-39)
- et après ratification de SIM (40), le reformule immédiatement en ANGL,  $3)$ offrant ainsi une plus grande assise à son topic et à sa décision en se donnant alors XH, nouvellement réintroduite dans le CP, comme partenaire de ratification (41-46).
- $4)$ CYR conclut provisoirement en explicitant sa décision ("this is fix now", 48) et poursuit dans l'organisation et la coordination des tests à venir, se posant ainsi comme leader de l'interaction (49 et ss.).

#### $\mathbf{4}$ "Just joking"

L'analyse de cette seconde séquence, provenant du même terrain (même réunion, mêmes participants et donc même setting multilingue), sera focalisée sur les pratiques et les stratégies interactionnelles multilingues (4. et 5.), et sur les activités réflexives, ou *métadiscours*, que les participants construisent sur leurs propres pratiques multilingues, ainsi que sur le multilinguisme en général (4. et 6.). Cette seconde séquence sera appréhendée en quatre parties.

 $41$ Première partie: négocier la coordination des tâches en anglais

```
Extrait 2. Partie 1
```

```
1 XH WE KNOW IT'S GOOD so [we can] use this films in th'&
2 CYR
                                                             &so THIZ one are
                             [ok]\mathcal{L}even not important for me\
\overline{4}(0.9)5 JER for you it's not/ (.) [for me it is\]
                             ['cause I have that]=for [you it's not
6 CYR
7 XH
                                                        [ ((rires))
```
Les interactants sont engagés depuis plusieurs minutes dans une séquence en ANGL, soit dans un CP permettant la compréhension de tous les participants: le topic concerne les données à utiliser et l'activité relève de la coordination des tests. Il s'agit donc pour les interactants, à ce moment de la réunion, de planifier la suite des recherches et de coordonner les tâches entre les quatre membres<sup>12</sup>. Dès la ligne 5, JER signale un désaccord par rapport à ce que CYR propose en 2-3: c'est pour traiter de ce problème que SIM va intervenir (8) et opérer un CS vers le FR.

Deuxième partie: négocier la coordination des tâches en francais 42

```
Extrait 2. Partie 2
```

```
8 SIM &donc toi t'as plus b'soin d'ca/(.) de ce
Q(1.4)10 SIM tu veux que je fasse ca ou pas\
11(1.6)12 JER oui: ça on en a besoin
13 \t(\ldots)14 SIM MAIS
15(1.1)16 SIM avec le sp' eh avec le[::::: ] l=la:: pilot line
                            [ouais]
17 JER
18 SIM MOI ch=j'vais faire ça avec le spin coating si c'est juste pour moi
      (.) si c'est aussi pour toi parce que tu dois pa: := eh
1Q20 -( \ldots ) confronter avec c'qu'on a vu l'autre jou: \pi / ( \ldots ) j'dois le
    faire avec le pilot line
2122
      (7.0)23 CYR oui t'as raison\ (..) mais ça prend beaucoup de temps hein/
24 SIM su:: i:: pas énormément non\
25 JER woo:: pfffff (..) travaille pas=oui
26 SIM &ca dépend quand *JER* me fait le: [::: l'échantillon
27 JER
                                          [((rires))
28 CYR
                                          [ ((rires))
29
       (0.9)
```
SIM intervient donc dans la négociation, opérant un CS (8) vers le FR: ce CS (ratifié ensuite par JER en 12 et par CYR en 23) entraîne un changement de CP et XH se trouve alors exclue (compréhension et production) de la négociation et de l'organisation des tâches. Ces activités continuent en FR entre JER, SIM et CYR (8-25), malgré le fait que le topic concerne la coordination des quatre participants.

L'activité de coordination menée en FR va néanmoins prendre une tournure différente, lorsque SIM produit en 26 un tour qui va être catégorisé par JER et CYR comme un "joke": les interactants éclatent de rire (27-28), sauf évidemment XH, qui était exclue de la discussion. C'est ce moment qu'elle va choisir pour signaler son exclusion aux trois autres participants.

<sup>12</sup> La nature du topic et de l'activité peut alors expliquer le choix de l'anglais, langue de réception pour tous les participants.

#### $4.3$ Troisième partie: signaler son exclusion, négocier la gestion des langues

Extrait 2, Partie 3

82

```
30 XH I don't know what are you talking about ((rires)) &
31 JER & iust ioking (.) as [usual]
32 XH
                          [ok] ( (rires)) &
33 JER & [ok]
34 CYR [if]it's in french it's not serious&
35 XH
                                            \delta (((rires))]
36 JER
                                            \& [muhhmm]
37(0.8)38 JER let's say if we are speaking together it's not serious
39 XH ((rires))40-(1.0)
```
XH profite de la pause suivant le "joke" pour signaler son exclusion, initiant de fait un CS vers l'ANGL (30). La demande de XH (30) vise avant tout à opérer un retour à l'anglais (et ainsi à un CP qui l'inclut), mais aussi à obtenir des informations qui puissent lui rendre les rires des autres participants compréhensibles: JER (31) ratifie le CS et répond à la question de XH en nommant leur activité ("just joking") et en la catégorisant d'habituelle ("as usual"). CYR surenchérit (34) et élargit l'activité "joking" à l'utilisation du FR en général, surenchère ensuite refusée par JER (38) qui restreint l'activité "joking" aux interactions entre SIM et lui-même<sup>13</sup>. Pendant cette séquence latérale métacommunicative, XH ratifie par le rire, mais ne demande pas plus d'explications sur ce qui a été dit en FR.

On observe que si les trois derniers tours de la longue séquence en FR (8-29) relevaient en effet du "joking", les tours précédents constituaient en revanche la continuation de l'activité de coordination: en la catégorisant rétroactivement de "joking", JER nie le fait que XH ait été exclue d'une partie de l'activité de coordination des tâches du groupe<sup>14</sup>. On observe donc que les interactants déploient et négocient, au sein de l'interaction, leurs propres discours explicatifs, ou métadiscours, sur leurs pratiques et sur la gestion des langues (et de l'inclusion / exclusion qu'elles impliquent) passée et à venir.

Cette séquence métacommunicative a, comme nous allons le voir, une forte incidence sur la suite de l'interaction, et participe à la mise en place d'une stratégie interactionnelle ayant pour ressource principale le setting multilingue.

### 44 Quatrième partie: utiliser la réintroduction de l'activité en anglais pour s'imposer

 $13$ Alors que JER prononce "together" (38), il désigne SIM et lui-même de l'index.

 $14$ Ceci peut s'expliquer par un souci de ménagement des faces des interactants.

```
Extrait 2. Partie 4
```
41 XH SO only have to (.) test=da{tch}eated (..) laminated (.) (thirty- $\Lambda$  2 fifty?)nanometers 43  $(1.4)$ 44 CYR yeah the  $( \, . \, . \, )$ 45 XH they are in [=samples] they are in the [lab] [the] things is wh=why I told 46 CYR [wait] you that  $(.)^{\star}$  JER<sup>\*</sup> is going to test  $(.)$  we just have a few  $17$ 48 laminates now\& 49 XH &ha=han 50 CYR this all we=we have we won't laminate anymore& 51 XH &hm=hm [hm=hm] [so we have] to use this one here\& 52 CYR 53 XH &hm=hm& 54 CYR & they are here/  $(...)$  and the conditions we used for these are the 55 one I g=just gave you\ 56 XH hmm hmm yeah/& 57 CYR &SO if you wanna compare results 58  $(1.6)$ 59 CYR TESTS should BE/(.)((volume de plus en plus bas)) on samples which 60 are produced in the same conditions\ 61 XH &hmm hmm/

Suite aux rires et à la pause qui signalent la clôture de la séquence latérale métacommunicative, XH saisit l'occasion de reprendre le floor et réintroduit le topic (41): elle réintègre ainsi en ANGL l'activité de coordination du groupe, achevant le but poursuivi dès son intervention en 30. Cette stratégie interactionnelle destinée à limiter son exclusion impliquée par le CP FR oblige les autres participants à ratifier (voire par la suite à préférer) l'utilisation de l'ANGL lors des activités de coordination des tâches.

Mais la véritable stratégie multilingue est menée par CYR, qui va s'appuyer sur le CP ANGL pour imposer, dans les tours suivants, ses décisions quant à la coordination des tâches. En effet, CYR répond à XH (46-60) et résume les négociations qui ont été menées en français: sa stratégie est de présenter de facon définitive, frontale et non-négociable des informations qui étaient encore en cours de négociation jusqu'en 30. En s'appuyant sur le topic introduit par XH ainsi que sur le CP ANGL, il s'impose en tant que décideur de la coordination de groupe, position qui n'est pas contestée (du moins verbalement) par les autres interactants, à l'image de ce que nous avons pu observer dans la première séquence analysée.

Notons pour terminer que la stratégie qu'a accompli XH (30-42), si elle se démontre efficace localement, n'aura pas un effet durable<sup>15</sup>: les participants

<sup>15</sup> Contrairement à celle de CYR, qui répétera plusieurs fois avec succès sa stratégie pour imposer des décisions.

continueront, dans la suite de la réunion, à switcher régulièrement vers le FR, excluant encore XH.

## 5. De la gestion interactionnelle à la coordination du groupe: le Code-switching comme ressource stratégique

Pour conclure sur ces deux séquences et revenir à nos hypothèses de départ, nous dirons que, associées à d'autres pratiques interactionnelles, les pratiques multilingues et plus fondamentalement le CS constituent des ressources stratégiques pour accomplir les objectifs interactionnels suivants:

- marquer les changements d'activité ou de topic et ainsi coordonner les ٠ séquences interactives,
- inclure / exclure un participant en jouant sur les CP, selon l'activité à accomplir ou le topic à développer, et ainsi s'octroyer la possibilité de gérer les problèmes localement (trois participants sur quatre).
- dispenser des instructions sans offrir aux autres participants la possibilité  $\blacksquare$ d'ouvrir une négociation.

Les objectifs ci-dessus ne relèvent pas uniquement de la gestion interactionnelle proprement dite, mais constituent aussi des procédures de gestion fortement liées à la coordination et à l'organisation générale du travail de groupe ainsi qu'au *decision-making*. Nous faisons donc l'hypothèse que l'exploitation répétée de ces stratégies multilingues permet à CYR de s'adjuger la coordination du groupe et ainsi d'asseoir sa position de décideur, ou de leader de l'interaction

## 6. Activités réflexives des interactants sur leurs pratiques multilingues

A l'occasion de la seconde séquence, nous avons observé que les interactants produisaient et négociaient "on-line" des discours sur leurs pratiques, et plus spécifiquement sur la gestion des langues passée et à venir: c'est ce que nous nommons "activités réflexives" ou encore "métadiscours". Nous observons ces derniers en contexte (cf. séquence "Just joking", métadiscours non-sollicité) mais aussi dans un entretien réalisé avec les membres de ce groupe de travail quelques semaines après l'enregistrement de la séance (métadiscours sollicité)<sup>16</sup>. La confrontation de ces trois observables (pratiques, métadiscours non-sollicité et métadiscours sollicité) appelle plusieurs constats.

 $16$ La distinction "sollicité / non sollicité" indique la façon dont les deux types de métadiscours ont été récoltés par les chercheurs. La différence entre ces deux métadiscours réside avant tout dans le fait que, dans la séquence "Just joking", l'activité réflexive est en continuité temporelle

#### Contenus et fonctions des métadiscours non-sollicités  $6.1$

Les métadiscours émergeant des pratiques, construits et négociés dans l'interaction, se présentent ici comme divergents et "concurrents": pour XH, le francais l'exclut de l'interaction; pour JER, uniquement les interactions entre SIM et lui-même excluent XH; pour CYR enfin, "when it's in French it's not serious". L'activité de négociation impliquée par ces métadiscours concurrents participe à la gestion des langues dans le groupe de travail et signale un besoin de régulation. De plus, elle permet aussi la mise en place d'une séquence favorable au déploiement de la stratégie interactionnelle multilingue de CYR.

#### 6.2 Métadiscours non-sollicités et métadiscours sollicités

Les métadiscours non-sollicités (observés au sein des pratiques) diffèrent passablement des métadiscours sollicités (récoltés lors de l'entretien conduit avec les mêmes participants); dans ces derniers, les participants déclarent que le setting multilingue complique les tâches, est fatigant, ou encore que les participants ne recourent au francais que lorsqu'ils sont fatiqués<sup>17</sup>. Ils ne déclarent pas avoir pu tirer de ce setting des bénéfices autres que de s'être entraînés à parler et à rédiger leur rapport en anglais<sup>18</sup>.

#### $6.3$ Métadiscours non-sollicités et pratiques

Comme nous l'avons noté lors de l'analyse, les métadiscours produits par CYR et JER au sein de la séance de groupe ne reflètent que partiellement la réalité de leurs pratiques: dans ce cas précis, cela s'explique probablement par la gestion des faces des interactants, CYR et JER ne voulant pas heurter XH en admettant l'avoir exclue.

Notons encore que, dans la séquence métacommunicative, les interactants négocient l'usage d'une langue plutôt que d'une autre, et les traitent en

avec la pratique, émergeant spontanément dans l'interaction; en revanche, l'activité réflexive dans l'entretien est en rupture temporelle avec la pratique, et est dirigée par le chercheur.

 $17$ Cette affirmation est basée sur l'analyse de l'entretien semi-directif mené avec trois des quatre participants, dont voici quelques extraits:

CYR: "Déjà si je fais un projet en français c'est fatigant. Et de le faire encore en deux langues différentes et les deux sont pas ma langue maternelle... c'est pour ça que moi je dis que c'est plus compliqué".

SIM: "Quand on était fatigués on parlait en français. Quand on en avait marre".

JER: "Quand moi et SIM on avait besoin de dire un truc qui n'était pas essentiel pour les autres. Nous deux en tous cas on préférait largement parler en français. Parce que c'est plus simple".

<sup>18</sup> JER: "Ouais le fait que, en tous cas pour moi, que c'était en anglais, les petites améliorations ou comme ca, ca c'est utile. Mais euh... c'est vraiment parce que c'était l'anglais. Les avantages je pense pas que c'est... c'était pas trop sur le fait que je pouvais m'exprimer ou en anglais ou en francais".

SIM: "L'avantage quand même de se familiariser un peu plus avec une langue. Et même si ca nous a pris un peu plus de temps, c'était cool".

exclusion l'une de l'autre: ceci démontre un écart notable entre des pratiques extrêmement multilingues et des métadiscours traduisant une conception fortement unilingue du multilinguisme.

#### 64 Métadiscours sollicités et pratiques

Finalement, on observe que les métadiscours sollicités (issus de l'entretien) et les pratiques interactionnelles effectives présentent aussi des écarts: en effet, si le setting multilingue est, dans ce groupe de travail, largement mobilisé au service de stratégies interactionnelles, les interactants ne le relèvent pas au moment de l'entretien (cf. notes 16 et 17), préférant insister sur la perte de temps et la fatigue occasionnées.

### 65 Pratiques multilingues et métadiscours traduisant des conceptions unilingues

L'ensemble de ces constats n'a pas pour but de dénoncer des "incohérences" ou "contradictions" entre les deux types de métadiscours et les pratiques des interactants. Nous faisons l'hypothèse que l'existence de tels écarts relèvent du fait que le multilinguisme - en tant que ressource cognitive et stratégique, mais aussi en tant que pratique – n'est pas une catégorie développée dans les activités réflexives des membres de ce groupe de travail: ils développent un métadiscours unilinque (dans le sens où les participants démontrent une conception de l'interaction comme 1 langue + 1 langue, et non comme l'intégration et l'exploitation des deux) pour décrire leurs pratiques multilingues. C'est en ce sens que nous conclurons que la catégorie "multilingue" n'est pas autant exploitée dans les métadiscours que dans les pratiques.

#### 7. Perspectives...

Nous terminons cette contribution sur quelques réflexions et pistes de recherche.

Si la composition du groupe de travail analysé a été définie avant tout en termes de compétences plurilingues et de setting multilingue, d'autres paramètres sont pourtant susceptibles d'intervenir dans la gestion de l'interaction, et particulièrement dans la construction du leadership. Nous pensons en premier lieu à la diversité - voire parfois l'asymétrie - des compétences disciplinaires vers laquelle les participants eux-mêmes s'orientent régulièrement. Si CYR semble disposer du CS comme ressource pour la construction de son leadership, il rend également visible de façon récurrente une compétence disciplinaire supérieure à celle des deux étudiants Erasmus. Pour une analyse focalisée sur la construction du leadership dans ce terrain précis, il faudrait montrer de quelle manière les compétences stratégiques multilingues et les manifestations des compétences disciplinaires s'articulent.

Notre analyse s'est en grande partie fondée sur une mise en relation des compétences plurilingues et des CP impliqués, ceci afin de faire émerger des stratégies interactionnelles multilingues observées à plusieurs moments de ces séances. Nous faisons l'hypothèse que celles-ci peuvent se développer (sous cette même forme ou sous une autre) dans d'autres settings, intégrant d'autres participants. Pour vérifier cette hypothèse, nous analysons actuellement un autre groupe de travail, dont les différences de compétences plurilingues et de setting multilingue laissent présager des stratégies à la fois comparables et divergentes. La possibilité de réaliser une étude longitudinale, permettant d'observer la construction continue, séance après séance, des rôles et des stratégies interactionnelles multilingues qui s'y associent, est aussi envisagée.

Une question plus large reste en suspens; nous avons observé comment le jeu sur l'inclusion et l'exclusion du CP était à la base des stratégies interactionnelles multilingues, mais nous n'avons jamais interrogé le caractère équitable (ou non) de ce setting pour chacun des interactants, ainsi que son caractère recommandable. Une des prochaines étapes sera de déterminer si l'on gagne en efficacité ce que l'on perd en équité, et si les stratégies multilingues, qui se sont montrées efficaces localement, participent à l'efficacité générale du groupe.

## **BIBLIOGRAPHIE**

- Auer, P. (éd.) (1998): Code-Switching in Conversation: language, interaction and identity. Londres (Routledge).
- Auer, P. (2000): "A conversation analytic approach to code-switching and transfer". In: L. Wei (éd.), The Bilingualism Reader, 166-187.
- Gumperz, J. J. (1982): Discourse strategies. Cambridge (Cambridge University Press).
- Mondada, L. (2007): "Le code-switching comme ressource pour l'organisation de la parole-eninteraction". In: Journal of Language Contact, 1, 168-197.
- Myers-Scotton, C. (1993): Social Motivations for Codeswitching. New York (Oxford University Press).
- Myers-Scotton, C. & Bolonyai, A. (2001): "Calculating speakers: codeswitching in a rational choice model". In: Language in Society, 30-1, 1-28.
- Schegloff, E. A. (2007): Sequence Organization in Interaction. A Primer in Conversation Analysis I. Cambridge (Cambridge University Press).

## **Annexe**

## **Conventions de transcription**

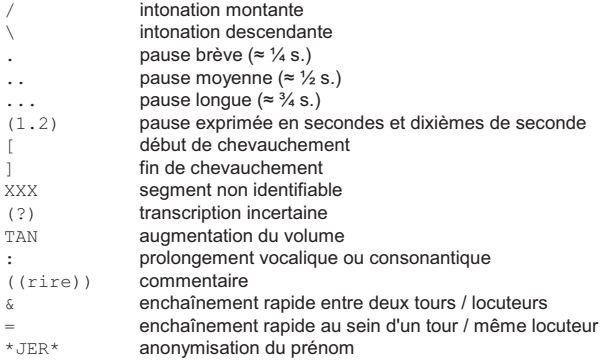